## **Karte & Kompass**

#### **Die UTM - Koordinate**

Auf den Karten befinden sich nummerierte, horizontale und vertikale Linien.

Die Nummerierung der UTM - Linien erhöht sich von links nach rechts, sowie von unten nach oben und sie verringert sich von rechts nach links und von oben nach unten.

Zwischen diesen Linien können Entfernungen ausgemessen werden, denn sie liegen immer 1000m auseinander. Wenn man also den Bereich zwischen zwei Linien 10 mal unterteilt entstehen Abschnitte von 100m.

Beispiel:

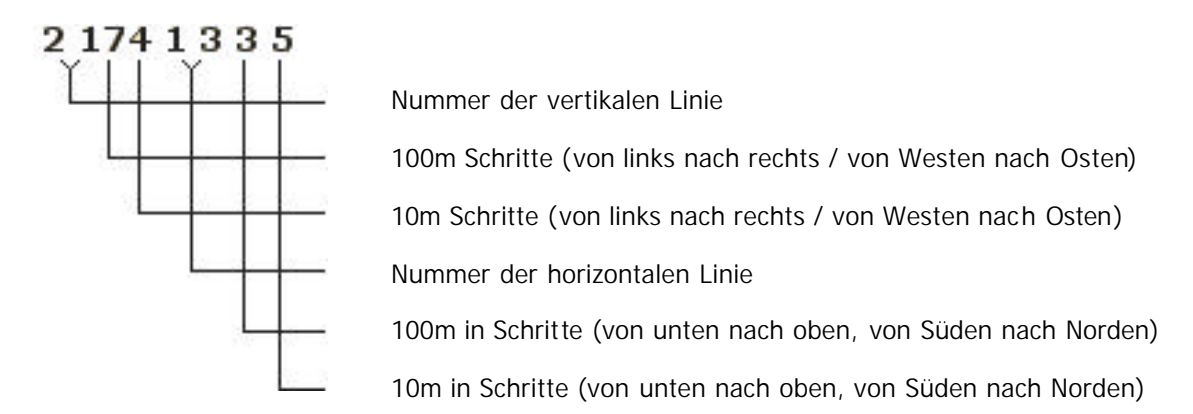

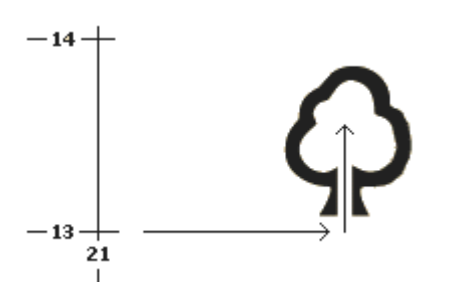

Für die richtige Reihenfolge der Koordinaten gilt der Satz:

"Rann an den Baum, rauf auf den Baum."

#### **Merke:**

Immer den Wert von links nach rechts zuerst und dann den Wert von unten nach oben!!!!!

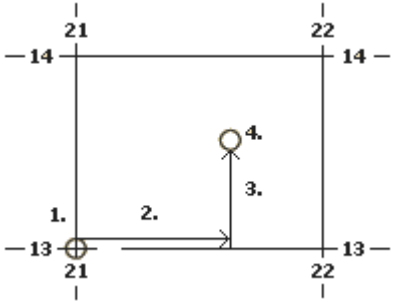

Arbeitsschritte:

- 1. Finden Sie den Kreuzpunkt der horizontalen und vertikalen Linien.
- 2. Gehen Sie vom Kreuzpunkt ( auf der Karte ) 740 m nach rechts / Osten
- 3. Gehen Sie vom ausgemessenen Punkt ( auf der Karte) 350 m nach oben / Norden.
- 4. Markieren Sie den Punkt. Diesen Punkt bezeichnet die Koordinate. Er ist Ihr nächstes Ziel.

#### **Das Bezugspunktverfahren**

Der Bezugspunkt ist ein in die Karte eingetragener Punkt der meist auf einem UTM - Linienkreuz eingezeichnet wird und mit einem Buchstaben gekennzeichnet ist.

Vom Bezugspunkt ausgehend werden alle Entfernungsangaben (100 m Schritte) mit positivem oder negativem Vorzeichen versehen.

Beispiel:

# **B - 15 + 9**

Die erste Zahl bezieht sich immer auf den horizontalen Wert.

Das - als Vorzeichen an der ersten Zahl bedeutet immer, dass nach links / Westen gemessen werden muss.

Das + als Vorzeichen an der ersten Zahl bedeutet immer, dass nach rechts / Osten gemessen werden muss.

Die zweite Zahl bezieht sich immer auf den vertikalen Wert.

Das - als Vorzeichen an der zweiten Zahl bedeutet immer, dass nach unten / Süden gemessen werden muss.

Das + als Vorzeichen an der zweiten Zahl bedeutet immer, dass nach oben / Norden gemessen werden muss.

#### **Arbeitsschritte:**

- 1. Finden Sie Bezugspunkt B auf Ihrer Karte.
- 2. Gehen Sie vom Bezugspunkt B (auf der Karte) 1500 m nach links/Westen.
- 3. Gehen Sie von dem im zweiten Schritt gefundenen Punkt (auf der Karte) 900 m nach oben/Norden.
- 4. Markieren Sie diesen Punkt, er ist Ihr nächstes Ziel.

#### **Die Marschkompasszahl (MKZ)**

Der Marschkompass besteht aus der Grundplatte, Kompassrose und Kompassnadel. Ein Spiegel am Kompass ist nützlich aber nicht zwingend erforderlich. Die Kompassrose ist ein beweglicher Ring mit einer Zahleneinteilung.

Die Zahleneinteilung auf der Kompassrose kann gehen von:

- $0 60$  DDR / NVA / WP
- $0 64$  BRD / BW

0 - 360° Zivil / NATO

Das Ablesen der MKZ funktioniert bei allen Kompassen auf die gleiche Art und mit den gleichen Arbeitsschritten. Die MKZ kann aus der Karte ins Gelände oder aus dem Gelände in die Karte übertragen werden.

#### **Übertragung der MKZ aus dem Gelände in die Karte**

- 1. Suchen Sie sich einen markanten Punkt der möglichst weit von Ihnen entfernt ist z.B. Bergspitze, Kirchturm, einzeln stehender Baum.
- 2. Halten Sie den Kompass vor sich hin und visieren Sie über die Markierung am Kompass das ausgesuchte Ziel an.
- 3. Drehen Sie nun nur die Kompassrose so weit, dass das N auf der Kompassrose genau vor der nach Norden zeigenden Spitze der Kompassnadel steht.
- 4. Lesen Sie an der dafür vorgesehenen Markierung die MKZ ab.
- 5. Legen Sie den Kompass (auf der Karte) mit der linken, unteren Kante an Ihren eigenen Standort.
- 6. Der Kompass wird so lange um den eigenen Standort gedreht bis die Linien unter der Kompass-Rose parallel zu den vertikalen UTM - Linien stehen. Dabei ist darauf zu achten dass das N auf der Kompassrose zur Oberkante der Karte zeigt.
- 7. Ziehen Sie an der linken Kante an Ihrem Kompass eine Linie, die von Ihrem eigenen Standort wegführt.

8. Sie haben nun die Richtung (MKZ) in die Sie gerade noch gesehen haben in die Karte übertragen.

### **Übertragung der MKZ aus der Karte in das Gelände**

- 1. Legen Sie den Kompass mit seiner linken Seite an die in der Karte eingetragenen Marschroute (z.B.: Weg, Straße, Bahnlinie) oder stellen Sie die vorgegebene MKZ mit der Kompassrose auf der dafür vorgesehenen Markierung ein. (dann weiter mit Schritt 3)
- 2. Drehen Sie die Kompassrose bis die Linien unter der Kompassrose parallel zu den vertikalen UTM - Linien stehen. Dabei ist darauf zu achten, dass das N auf der Kompassrose zur Oberkante der Karte zeigt.
- 3. Lesen Sie nun an der dafür vorgesehenen Markierung die MKZ ab.
- 4. Halten Sie den Kompass vor sich hin und drehen Sie sich so lange um sich selbst bis die nach Norden zeigende Spitze der Kompassnadel auf das N der Kompassrose zeigt.
- 5. Peilen Sie über den Kompass hinweg in die angezeigte Richtung und suchen Sie sich einen markanten Punkt.
- 6. Die Richtung von Ihrem eigenen Standort zu dem anvisierten markanten Punkt entspricht der MKZ, die sie aus der Karte entnommen haben.

#### **Eintragen einer MKZ in die Karte**

- 1. Stellen Sie die erhaltene MKZ, durch das Drehen der Kompassrose, auf der dafür vorgesehenen Markierung ein.
- 2. Legen Sie den Kompass( auf der Karte) mit der linken, unteren Kante an ihren eigenen Standort.
- 3. Der Kompass wird solange um den eigenen Standort gedreht, bis die Linien unter der Kompassrose parallel zu den vertikalen UTM - Linien stehen. Dabei ist darauf zu achten, dass das N auf der Kompassrose zur Oberkante der Karte zeigt.
- 4. Ziehen Sie an linken Kante an Ihrem Kompass eine Linie, die von Ihrem eigenen Standort wegführt. Das ist die Richtung zum Ziel.
- 5. Benutzen Sie eine dem Maßstab Ihrer Karte entsprechen Skala an Ihrem Kompass.
- 6. Legen Sie die Skala so an die Linie das sich die Null der Skala am eigenen Standort befindet.
- 7. Messen Sie auf der Linie, die gerade in die Karte eingetragen wurde, die Entfernung ab und markieren Sie auf der Linie den Punkt. Das ist Ihr Ziel.

#### **Beispiel:**

# **MKZ 56 1300 m**

- 1. MKZ einstellen (56).
- 2. In die Karte eintragen oder im Gelände anvisieren.
- 3. Entfernung in die Karte eintragen und Punkt markieren (1300m).
- 4. Auf geht's zum nächsten Punkt.

#### **Die Wegbeschreibung**

Die Wegbeschreibung ist die schriftliche oder mündliche Erklärung des weiteren Weges.

#### **Beispiel:**

- Folgen Sie dem nach Norden führenden Weg die nächsten 650m.
- Biegen Sie dort nach rechts ab und gehen Sie auf dem Weg weiter bis zur zweiten Wegkreuzung.
- Folgen Sie dem nach links abzweigenden Weg bis Sie in ca. 300m die große Eiche erreichen.